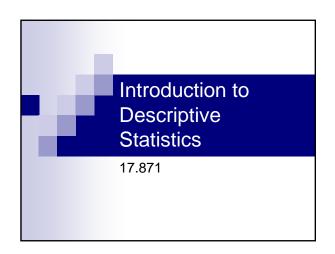

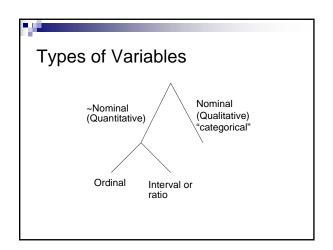

#### Key measures Describing data

|        | Moment                        | Non-mean based measure        |  |
|--------|-------------------------------|-------------------------------|--|
| Center | Mean                          | Mode, median                  |  |
| Spread | Variance (standard deviation) | Range,<br>Interquartile range |  |
| Skew   | Skewness                      |                               |  |
| Peaked | Kurtosis                      |                               |  |

#### Key distinction

Population vs. Sample Notation

| Population | vs. | Sample |
|------------|-----|--------|
| Greeks     |     | Romans |
| μ, σ, β    |     | s, b   |
|            |     |        |

$$\frac{\sum_{i=1}^{n} x_i}{n} \equiv \mu \equiv \overline{X}$$

### Variance, Standard Deviation

$$\sum_{i=1}^n \frac{(x_i - \mu)^2}{n} \equiv \sigma^2,$$

$$\sqrt{\sum_{i=1}^{n} \frac{(x_i - \mu)^2}{n}} \equiv \sigma$$

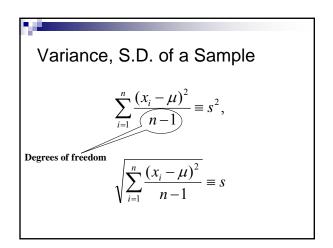

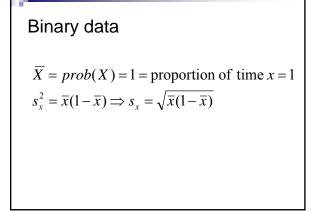

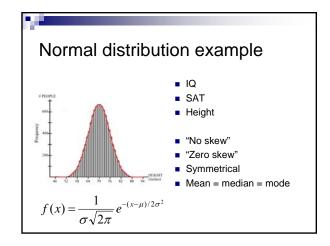

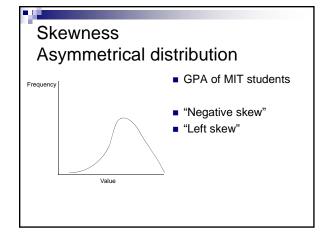

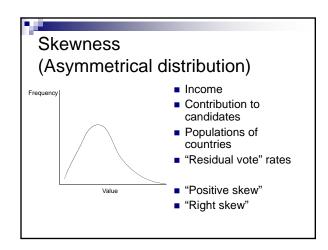

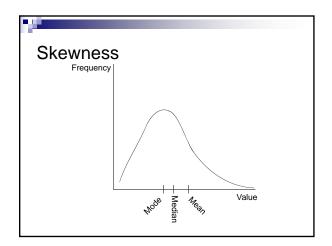

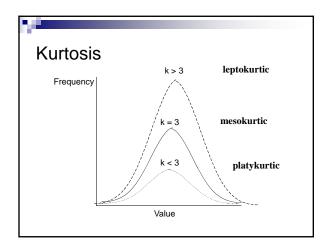

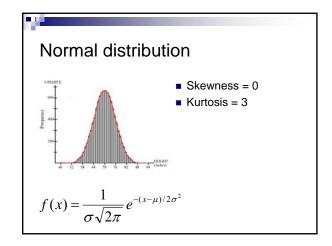

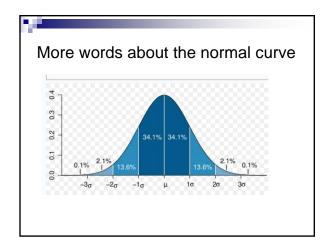

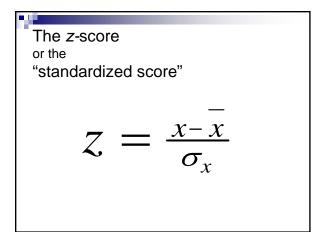

# Commands in STATA for getting univariate statistics

- <u>sum</u>marize *varname*
- summarize *varname*, detail
- histogram varname, bin() start() width() density/fraction/frequency normal
- graph box varnames
- tabulate [NB: compare to table]

## Example of Sophomore Test Scores

- High School and Beyond, 1980: A Longitudinal Survey of Students in the United States (ICPSR Study 7896)
- totalscore = % of questions answered correctly minus penalty for guessing
- recodedtype = (1=public school, 2=religious private, 3 = non-sectarian private)

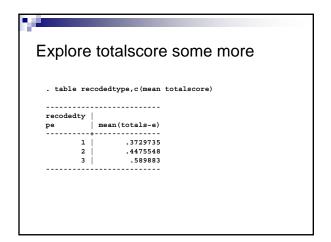

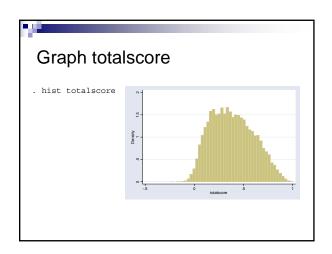

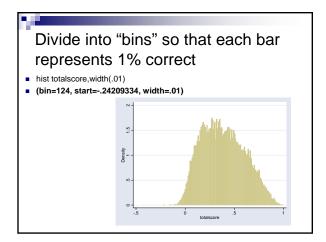

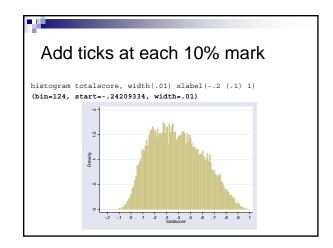

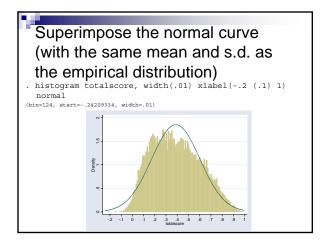

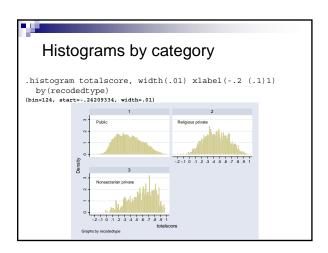

# Main issues with histograms

- Proper level of aggregation
- Non-regular data categories

### A note about histograms with unnatural categories

From the Current Population Survey (2000), Voter and Registration Survey

How long (have you/has name) lived at this address?

- -9 No Response

- -3 Refused -2 Don't know -1 Not in universe 1 Less than 1 month
- 2 1-6 months 3 7-11 months
- 4 1-2 years 5 3-4 years
- 6 5 years or longer

### Solution, Step 1 Map artificial category onto "natural" midpoint

- -9 No Response → missing
- -3 Refused → missing
  -2 Don't know → missing
- 2 Don't know 7 missing 1 Not in universe  $\rightarrow$  missing 1 Less than 1 month  $\rightarrow$  1/24 = 0.042 2 1-6 months  $\rightarrow$  3.5/12 = 0.29 3 7-11 months  $\rightarrow$  9/12 = 0.75

- 4 1-2 years → 1.5 5 3-4 years → 3.5
- 6 5 years or longer → 10 (arbitrary)

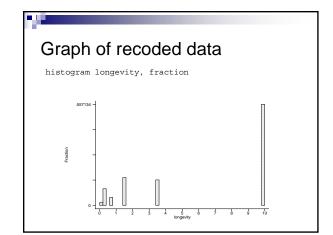

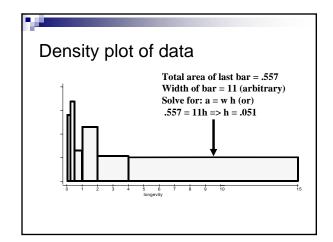

| Densi      | ty plo   | t tem <sub>l</sub> | olate |          |                  |
|------------|----------|--------------------|-------|----------|------------------|
| Category   | Fraction | X-min              | X-max | X-length | Height (density) |
| < 1 mo.    | .0156    | 0                  | 1/12  | .082     | .19*             |
| 1-6 mo.    | .0909    | 1/12               | 1/2   | .417     | .22              |
| 7-11 mo.   | .0430    | 1/2                | 1     | .500     | .09              |
| 1-2 yr.    | .1529    | 1                  | 2     | 1        | .15              |
| 3-4 yr.    | .1404    | 2                  | 4     | 2        | .07              |
| 5+ yr.     | .5571    | 4                  | 15    | 11       | .05              |
| * = .0156/ | .082     |                    |       |          |                  |

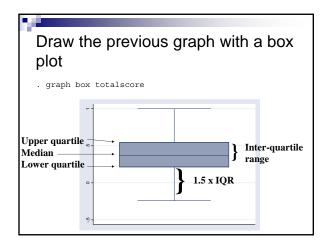

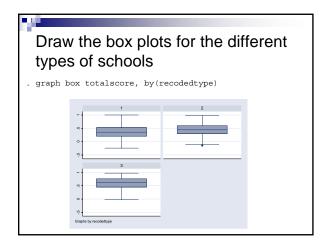

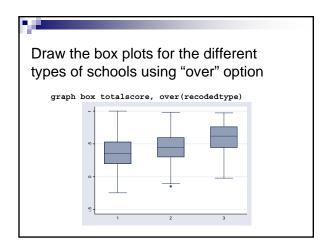

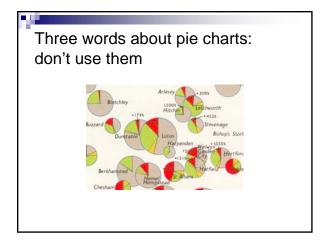

### So, what's wrong with them

- For non-time series data, hard to get a comparison among groups; the eye is very bad in judging relative size of circle slices
- For time series, data, hard to grasp crosstime comparisons

## Some words about graphical presentation

- Aspects of graphical integrity (following Edward Tufte, Visual Display of Quantitative Information)
  - □ Represent number in direct proportion to numerical quantities presented
  - □ Write clear labels on the graph
  - ☐ Show data variation, not design variation
  - □ Deflate and standardize money in time series